### **21.05.04.09.Б1.В-2019-РП**

### **МИНОБРНАУКИ РОССИИ**

федеральное государственное бюджетное образовательное учреждение высшего образования **«Кузбасский государственный технический университет имени Т. Ф. Горбачева»** Горный институт

> УТВЕРЖДАЮ Директор ГИ \_\_\_\_\_\_\_\_\_\_\_\_\_\_\_\_\_\_\_ А.А. Хорешок «\_\_\_\_»\_\_\_\_\_\_\_\_\_\_\_\_ 20\_\_ г.

#### **Рабочая программа дисциплины**

### **Расчет и моделирование горных машин и оборудования**

Специальность 21.05.04 Горное дело Специализация / направленность (профиль) Горные машины и оборудование

> Присваиваемая квалификация "Горный инженер (специалист)"

> > Формы обучения заочная,очная

Кемерово 2019 г.

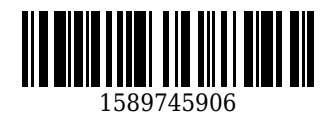

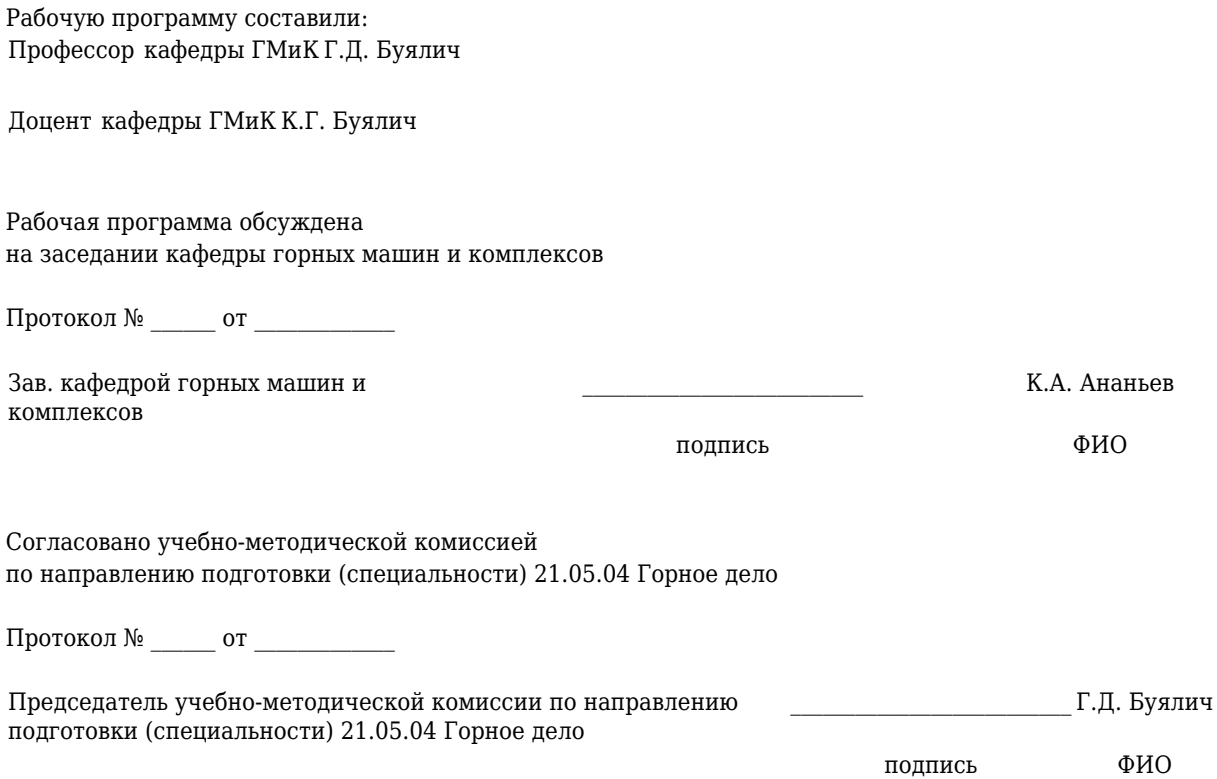

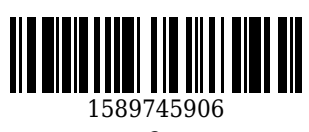

## **1 Перечень планируемых результатов обучения по дисциплине "Расчет и моделирование горных машин и оборудования", соотнесенных с планируемыми результатами освоения образовательной программы**

Освоение дисциплины направлено на формирование:

общепрофессиональных компетенций:

ОПК-7 - умением пользоваться компьютером как средством управления и обработки информационных массивов

профессиональных компетенций:

ПК-20 - умением разрабатывать необходимую техническую и нормативную документацию в составе творческих коллективов и самостоятельно, контролировать соответствие проектов требованиям стандартов, техническим условиям и документам промышленной безопасности, разрабатывать, согласовывать и утверждать в установленном порядке технические, методические и иные документы, регламентирующие порядок, качество и безопасность выполнения горных, горно-строительных и взрывных работ

ПК-22 - готовностью работать с программными продуктами общего и специального назначения для моделирования месторождений твердых полезных ископаемых, технологий эксплуатационной разведки, добычи и переработки твердых полезных ископаемых, при строительстве и эксплуатации подземных объектов, оценке экономической эффективности горных и горно-строительных работ, производственных, технологических, организационных и финансовых рисков в рыночных условиях

профессионально-специализированных компетенций:

ПСК-9.2 - готовностью рационально эксплуатировать горные машины и оборудование различного функционального назначения в различных климатических, горногеологических и горнотехнических условиях

## **Результаты обучения по дисциплине определяются индикаторами достижения компетенций**

#### **Индикатор(ы) достижения:**

#### **Результаты обучения по дисциплине:**

методы управления чертежной и технической документацией.

основные принципы построения 3D моделей для задач проектирования и эксплуатации машин. основы метода конечных элементов.

принципы и последовательность изготовления технической документации с помощью систем автоматизированного проектирования

пользоваться компьютером для представления результатов прочностных и модальных анализов в удобном виде.

работать с программными продуктами специального назначения для проведения прочностных и модальных анализов конструкций горных машин.

строить твёрдотельные модели для описания различных конструкций, осуществлять различные виды их анализа и представлять полученные результаты в удобном для анализа виде.

генерировать техническую документацию по построенной 3D модели

методами конечных элементов при расчете конструкций на прочность и при модальном анализе.

современными вычислительными программами для проведения различных видов конечноэлементного анализа и представления результатов.

основными приемами для повышения прочности и изменения частот собственных колебаний конструкций.

программными средствами по генерации технической документации

### **2 Место дисциплины "Расчет и моделирование горных машин и оборудования" в структуре ОПОП специалитета**

Для освоения дисциплины необходимы знания умения, навыки и (или) опыт профессиональной деятельности, полученные в рамках изучения следующих дисциплин: Инженерная графика, Компьютерная графика, Конструирование горных машин и оборудования, Материаловедение, Сопротивление материалов.

Дисциплина входит в Блок 1 «Дисциплины (модули)» ОПОП. Цель дисциплины - получение обучающимися знаний, умений, навыков и (или) опыта профессиональной деятельности, необходимых для формирования компетенций, указанных в пункте 1.

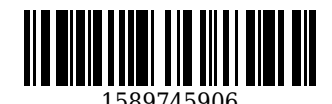

# **3 Объем дисциплины "Расчет и моделирование горных машин и оборудования" в зачетных единицах с указанием количества академических часов, выделенных на контактную работу обучающихся с преподавателем (по видам занятий) и на самостоятельную работу обучающихся**

Общая трудоемкость дисциплины "Расчет и моделирование горных машин и оборудования" составляет 4 зачетных единицы, 144 часа.

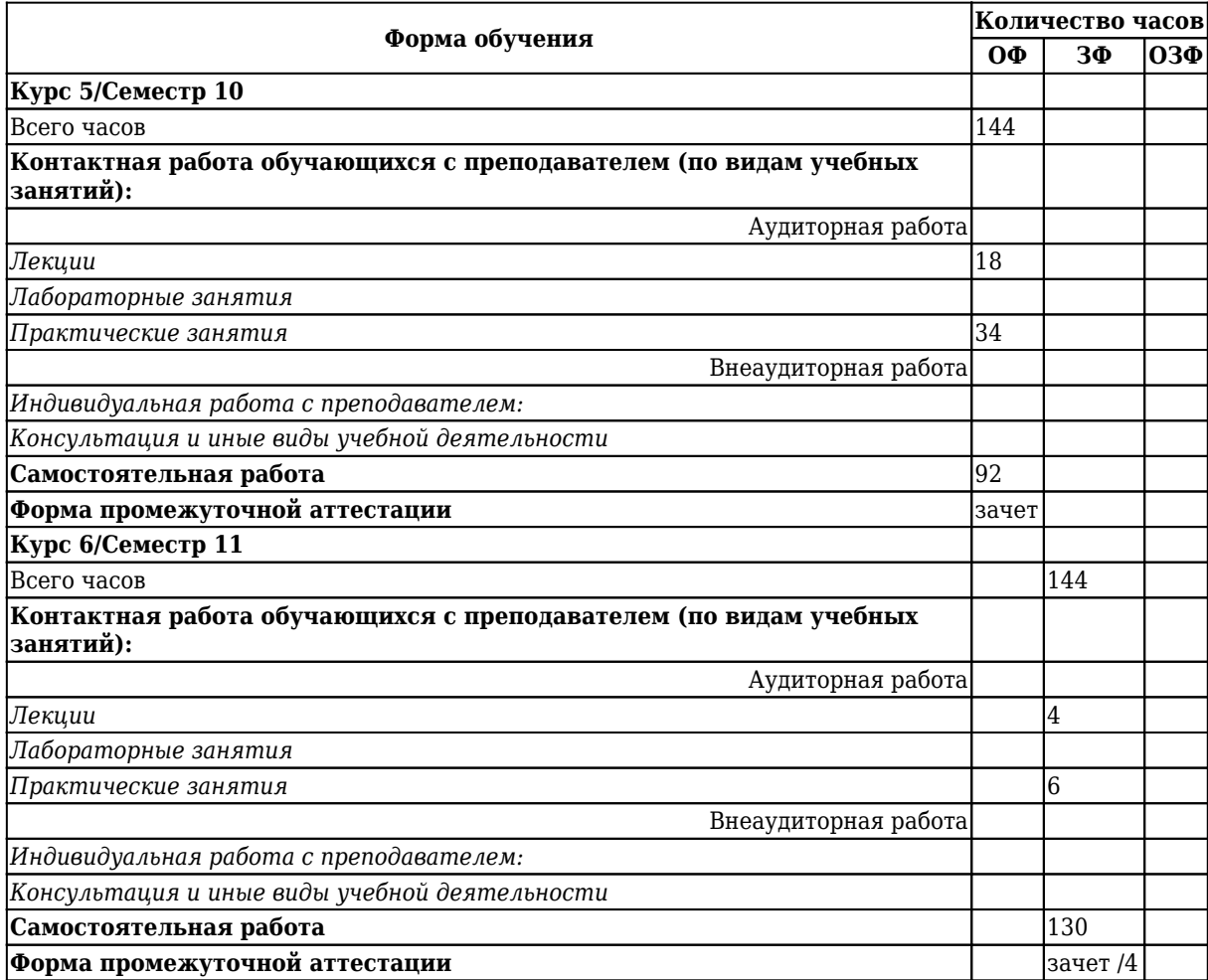

# **4 Содержание дисциплины "Расчет и моделирование горных машин и оборудования", структурированное по разделам (темам)**

## **4.1. Лекционные занятия**

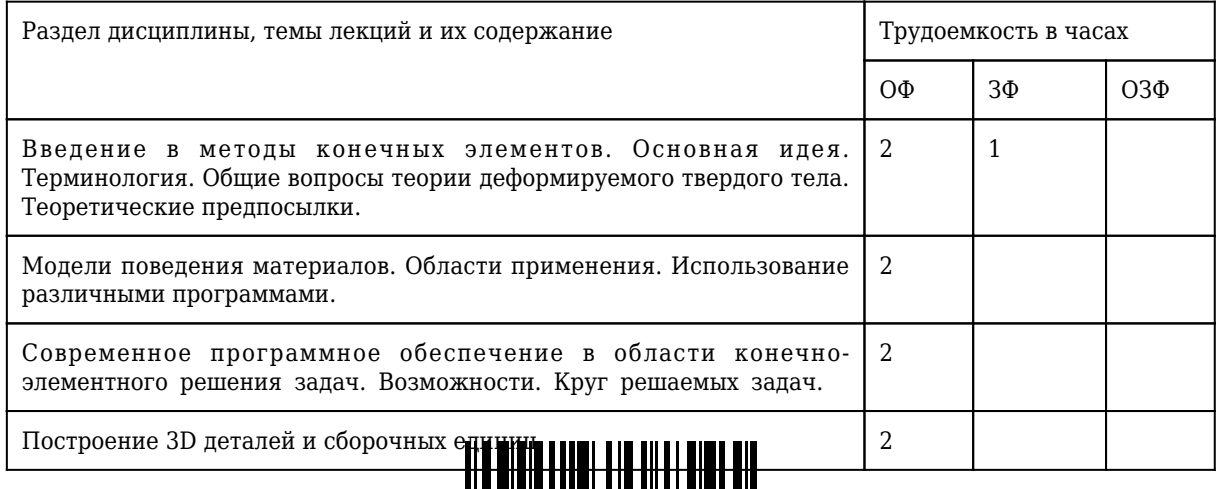

1589745906

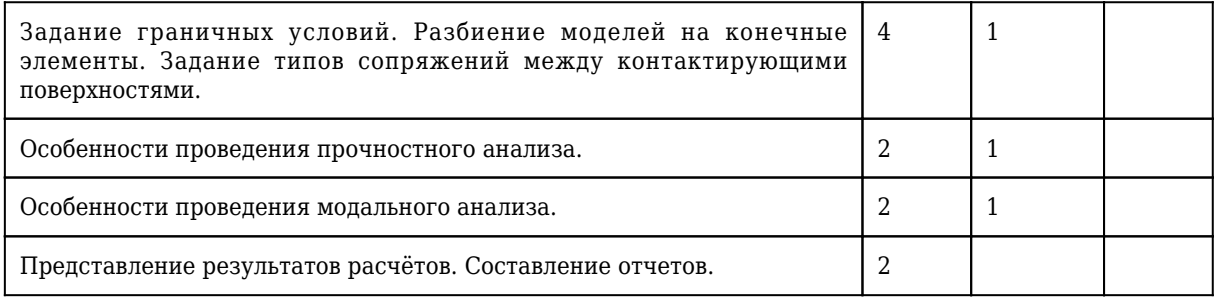

# **4.2. Лабораторные занятия**

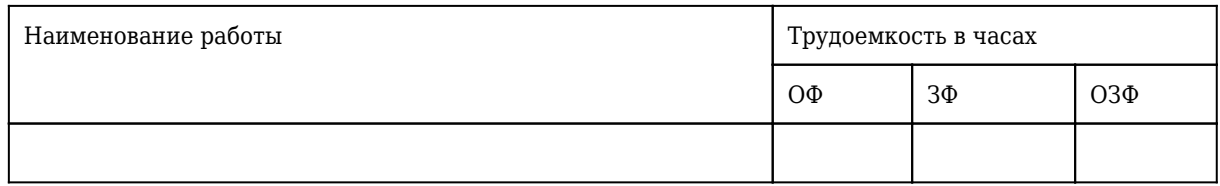

# **4.3 Практические (семинарские) занятия**

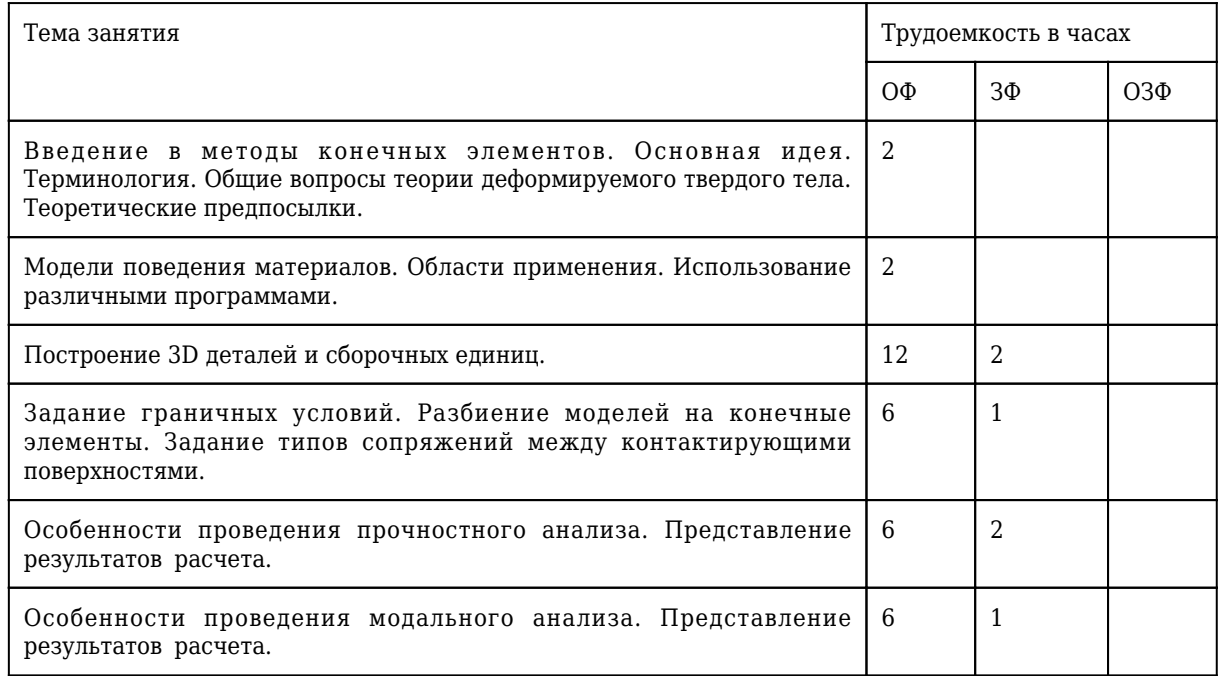

## **4.4 Самостоятельная работа студента и перечень учебно-методического обеспечения для самостоятельной работы обучающихся по дисциплине**

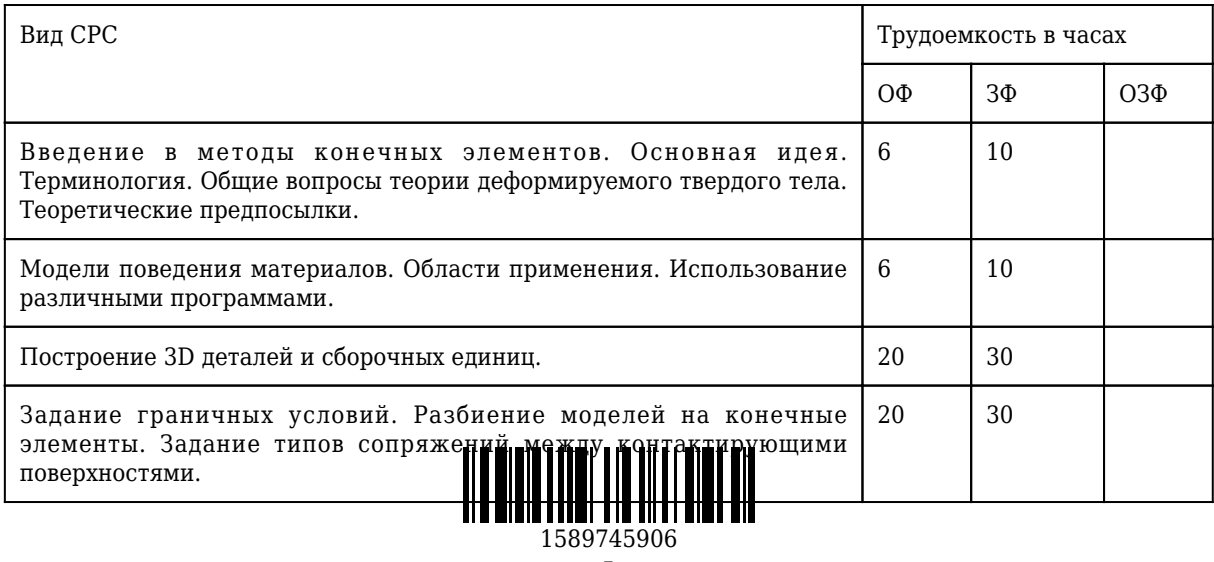

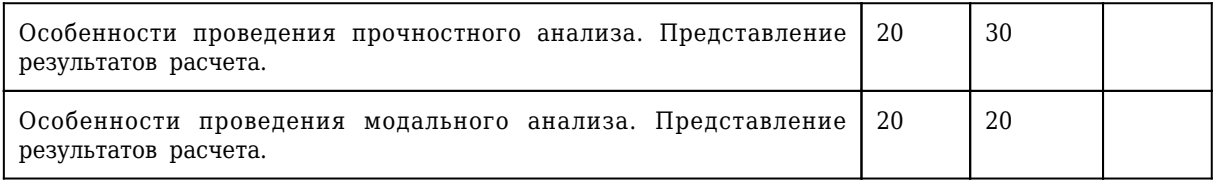

## **4.5 Курсовое проектирование**

**5 Фонд оценочных средств для проведения промежуточной аттестации обучающихся по дисциплине "Расчет и моделирование горных машин и оборудования"**

# **5.1 Паспорт фонда оценочных средств**

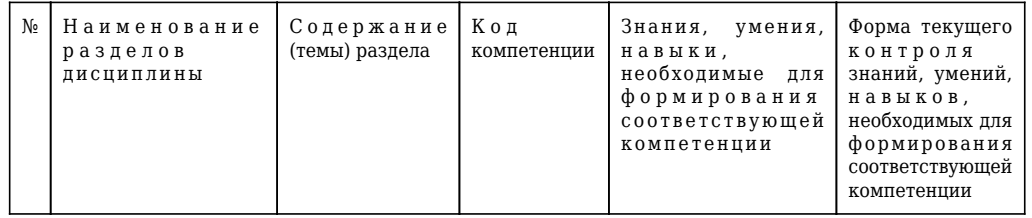

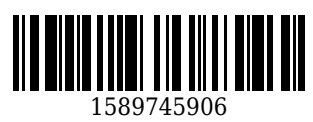

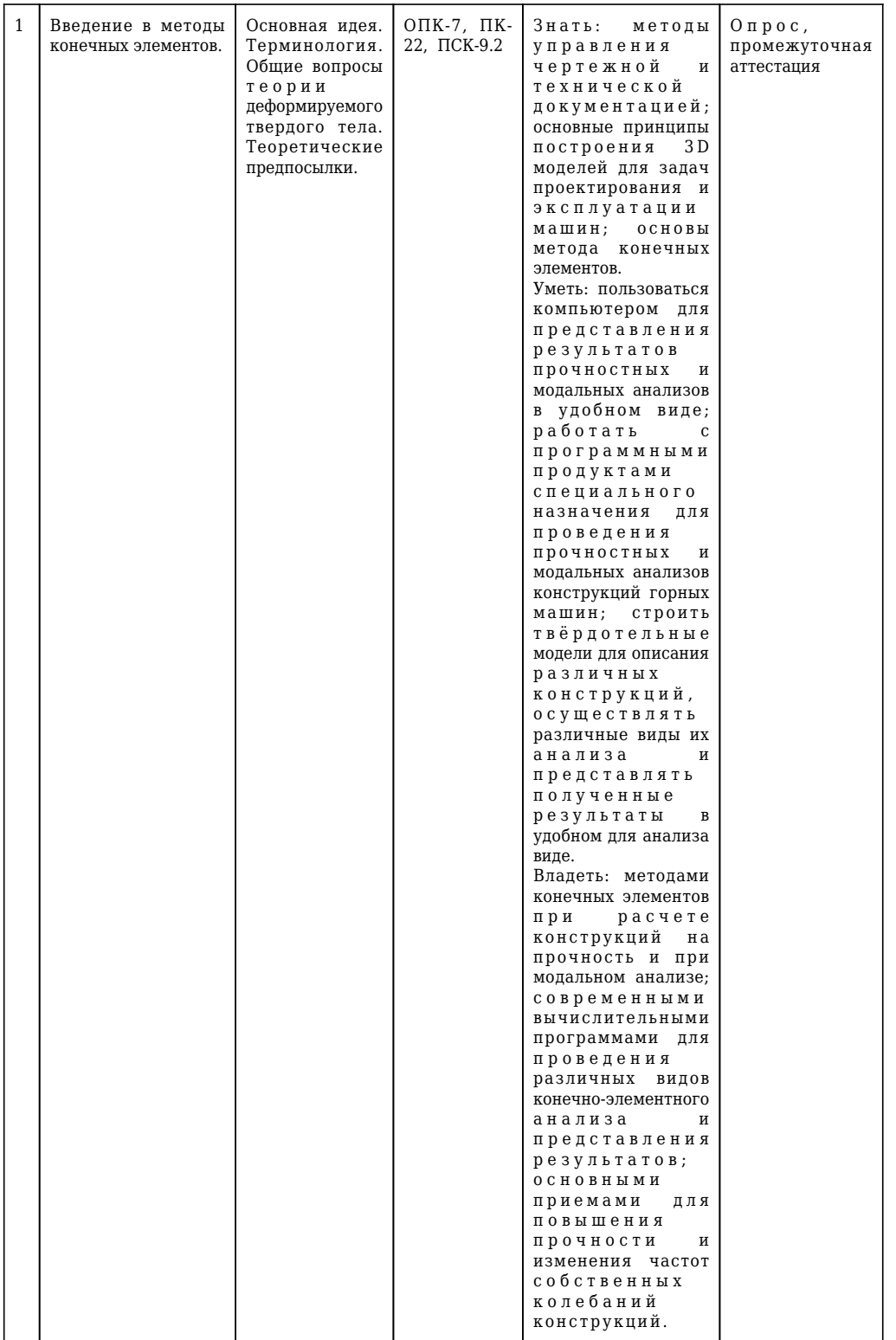

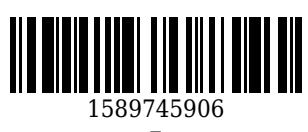

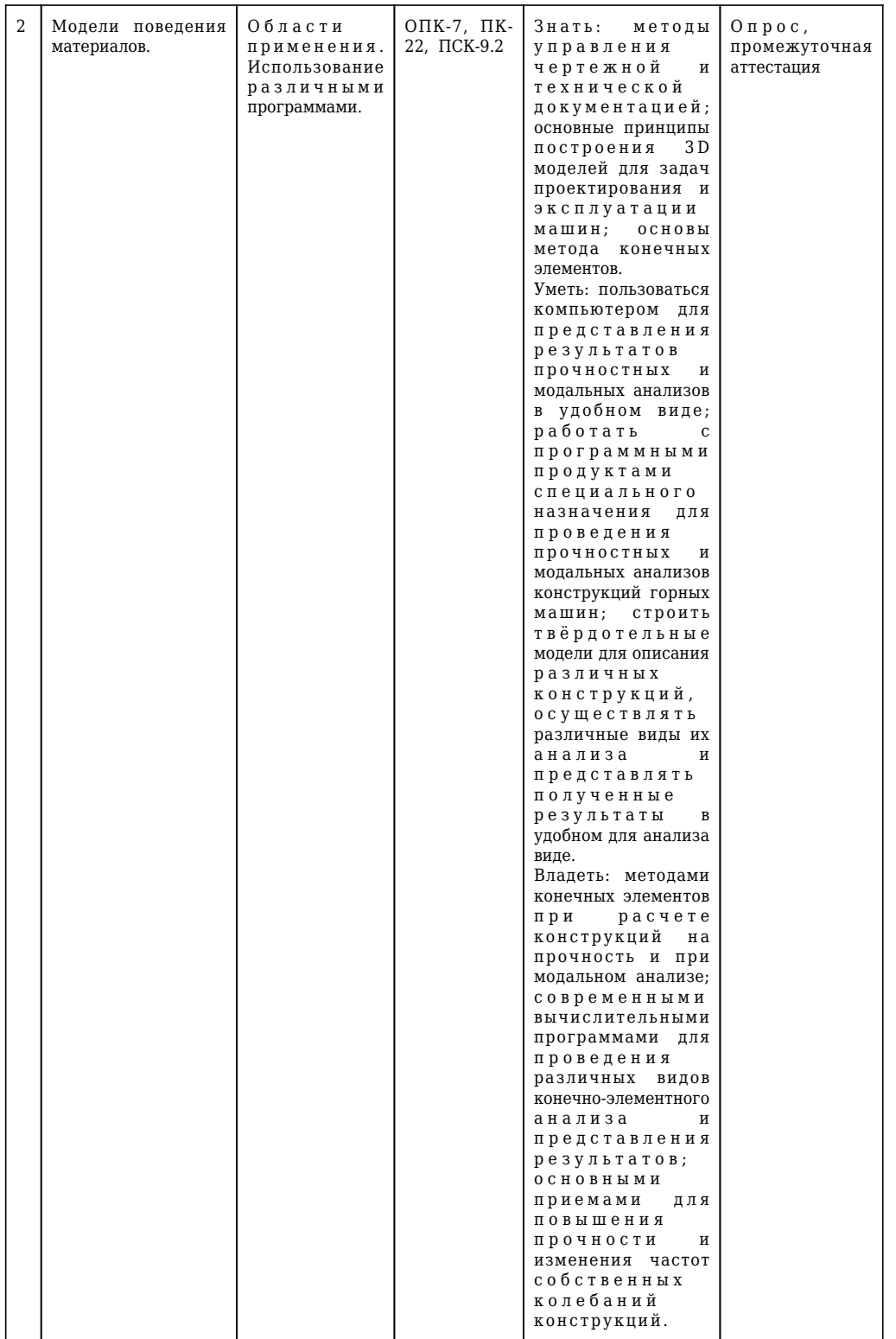

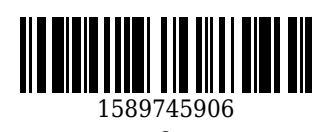

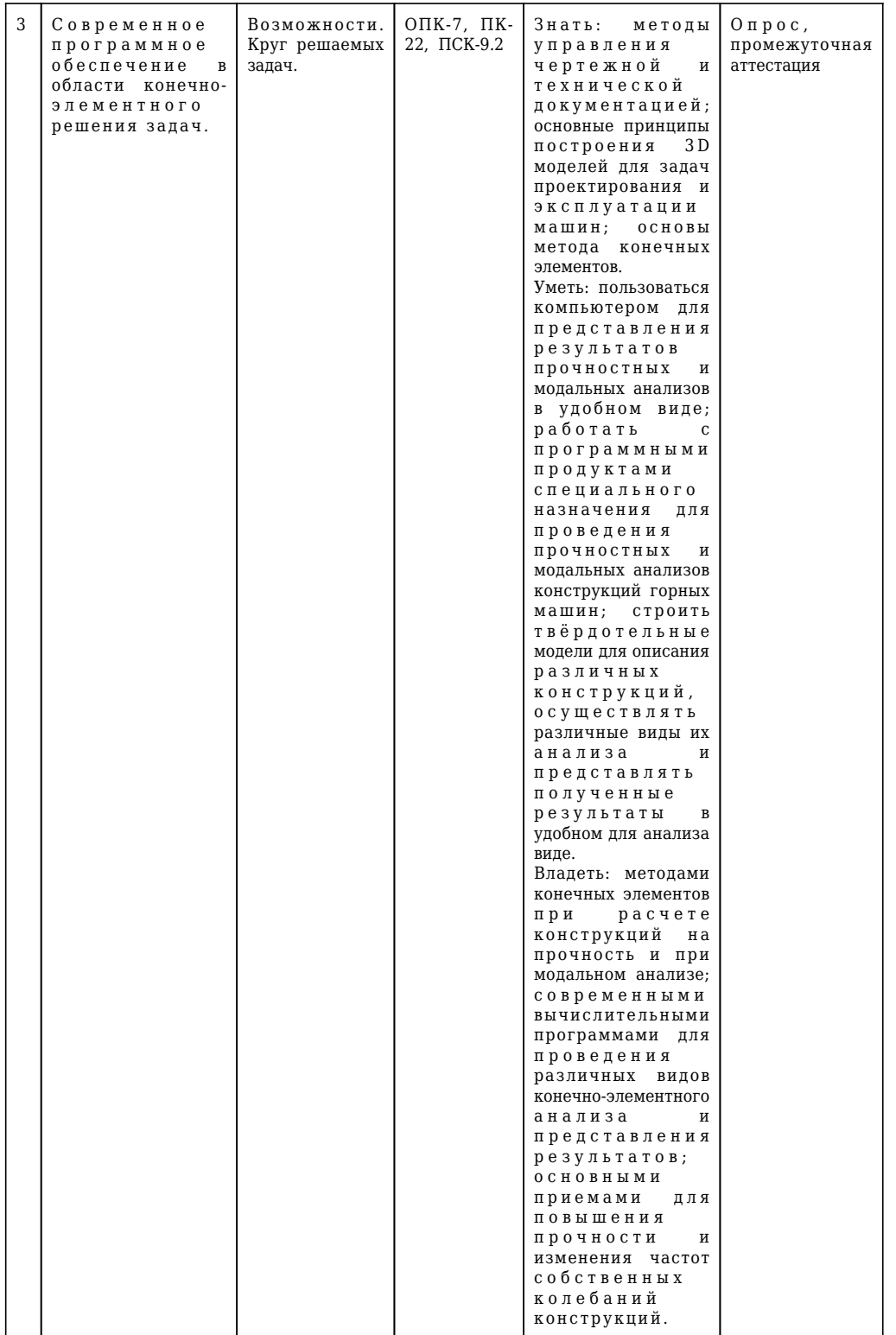

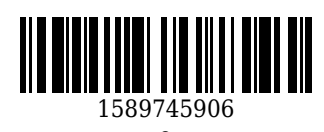

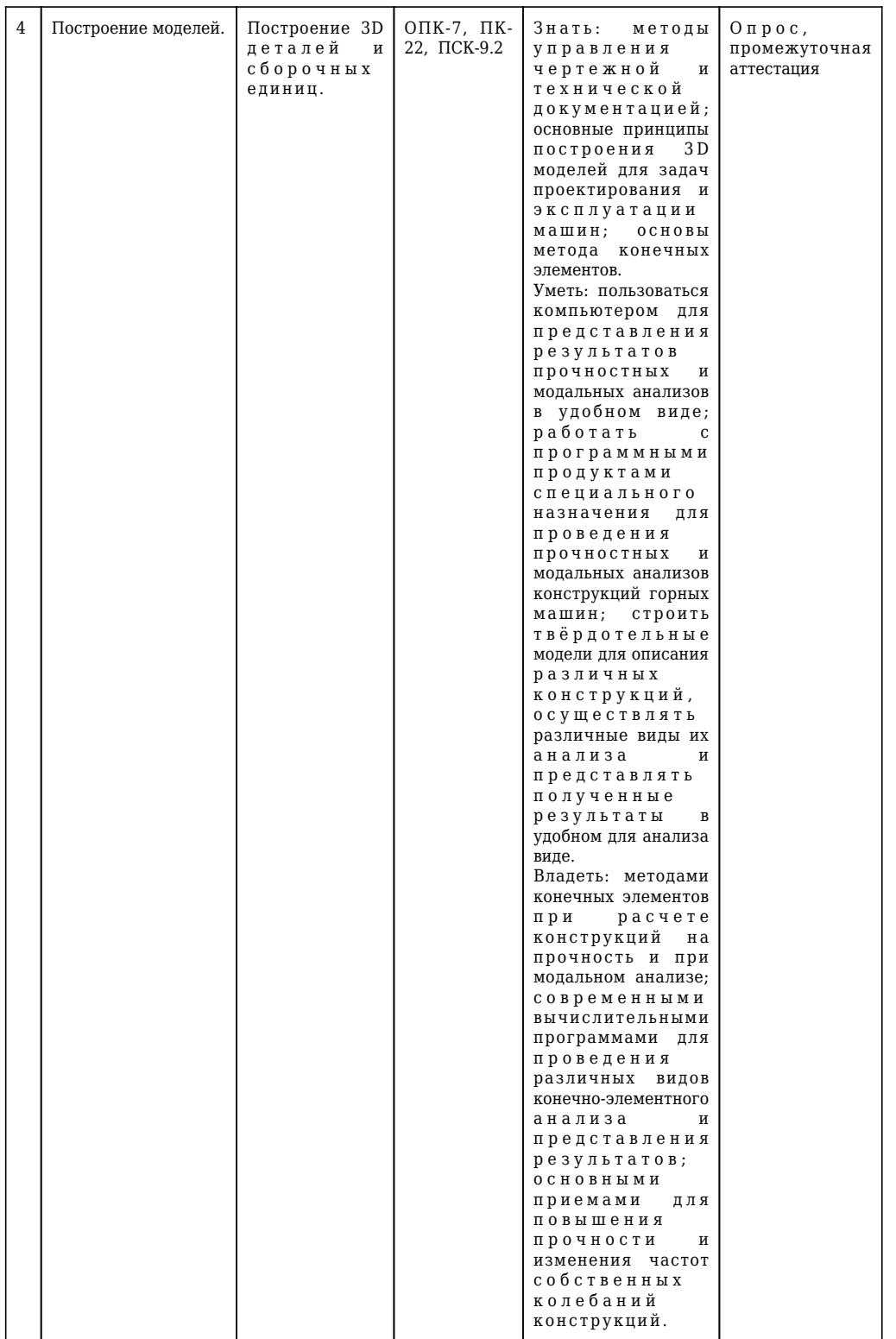

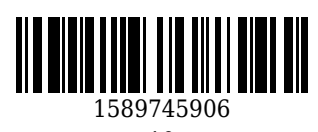

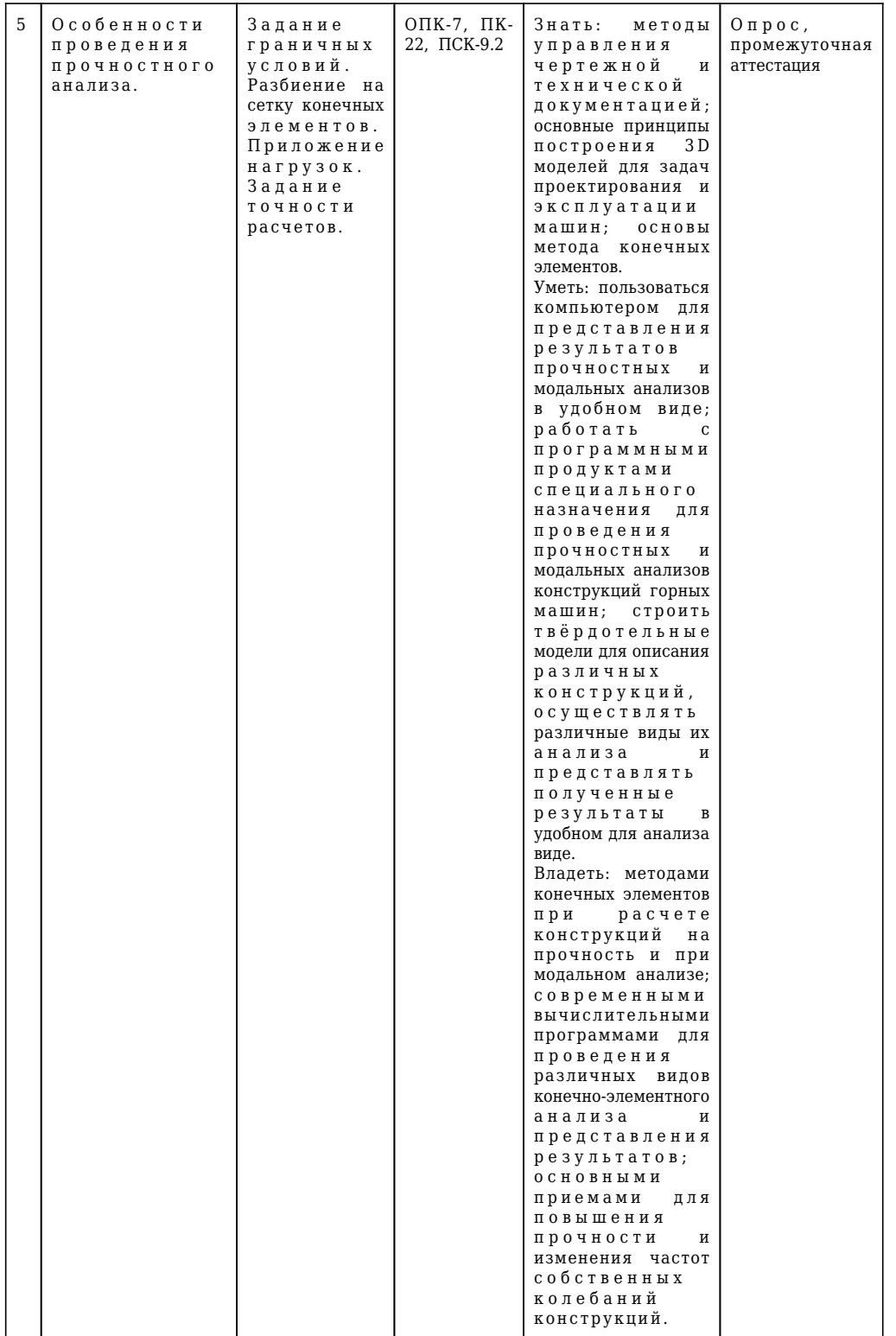

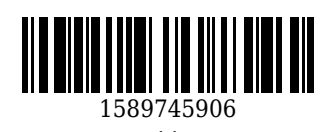

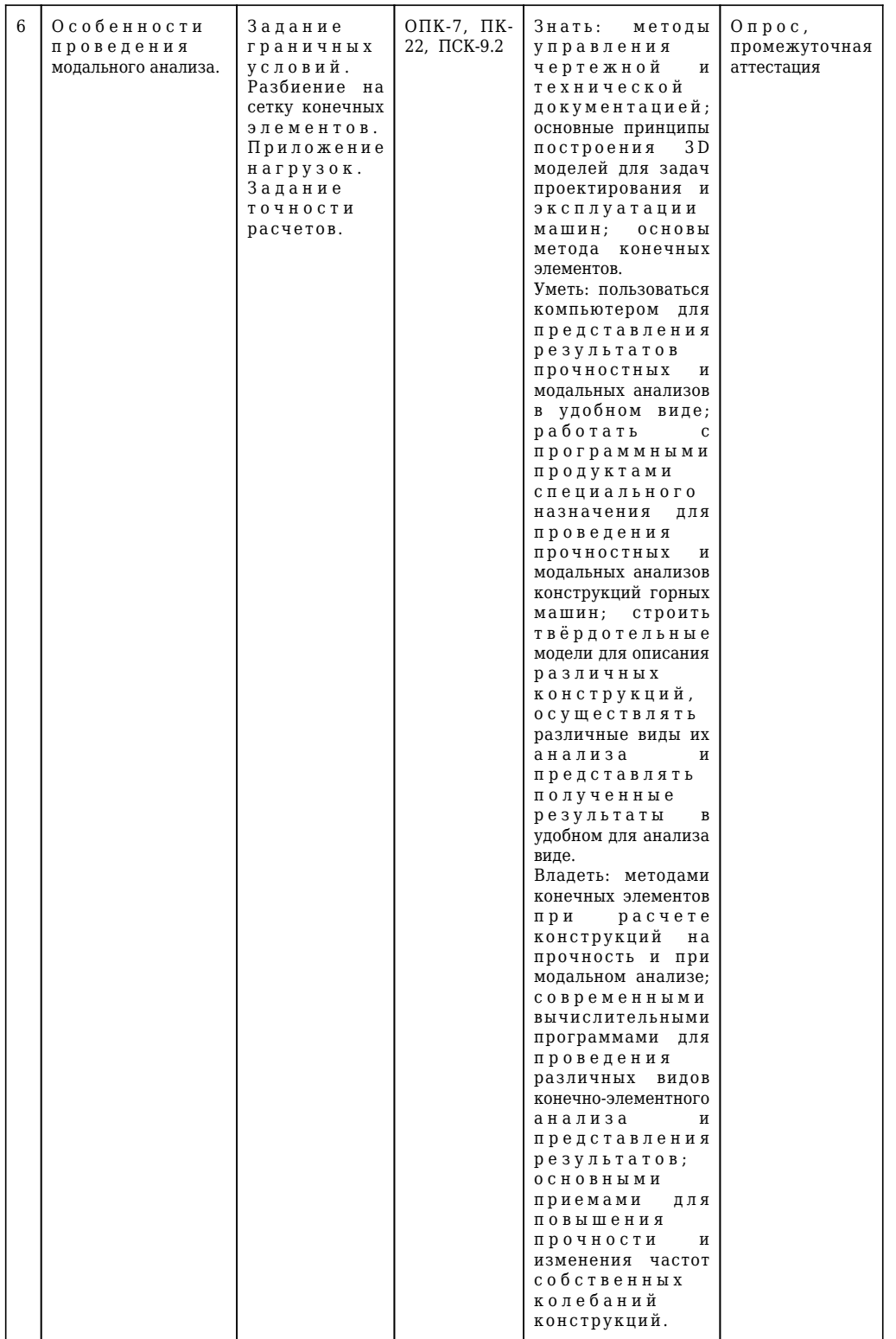

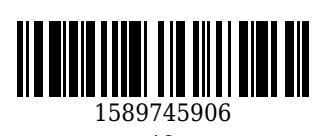

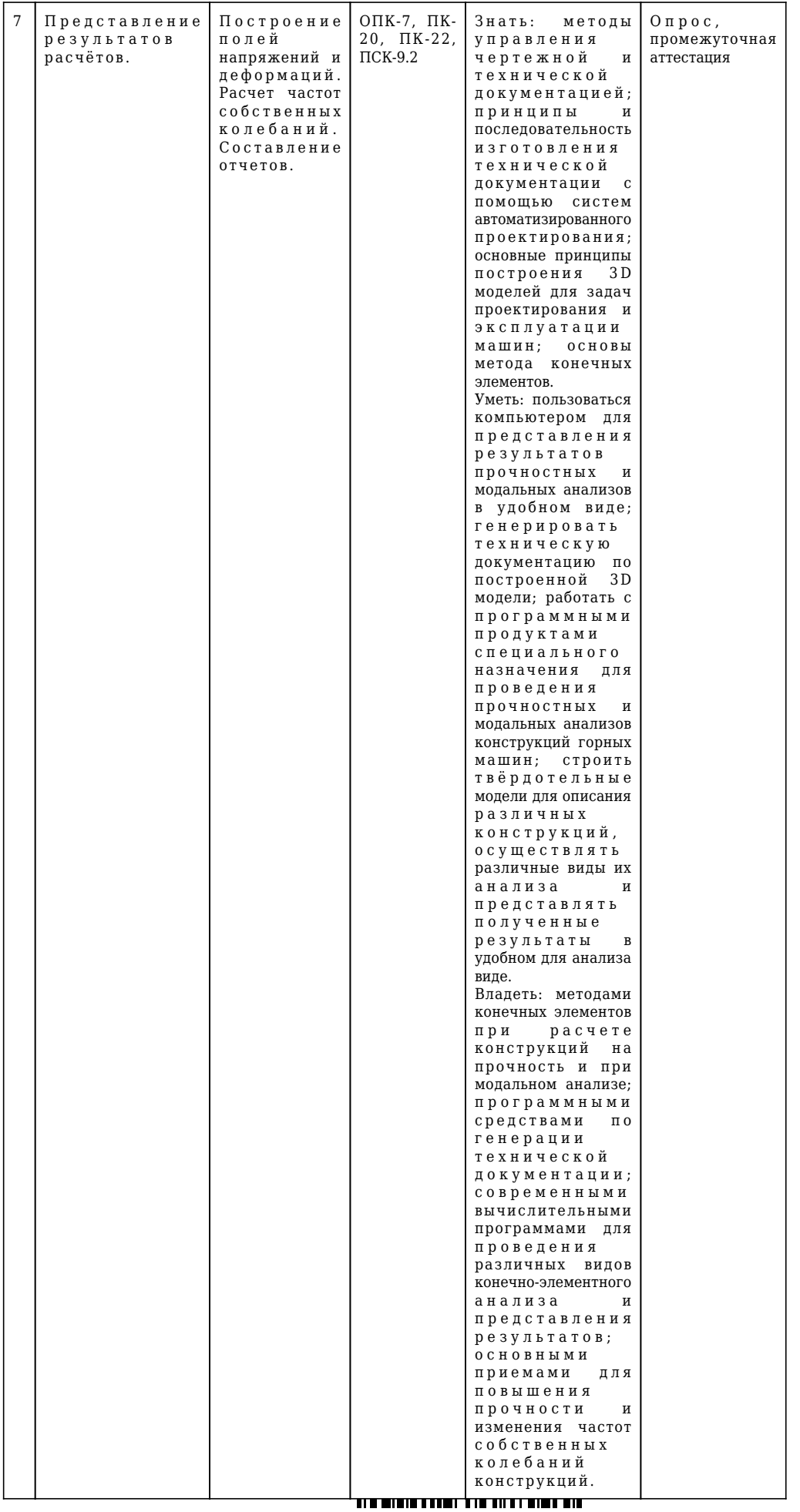

1589745906

#### **5.2. Типовые контрольные задания или иные материалы**

#### **5.2.1.Оценочные средства при текущем контроле**

Основная идея использования метода конечных элементов (МКЭ). Понятие конечного элемента, узла. Основные типы конечных элементов (КЭ). Преимущества и недостатки криволинейных КЭ. Этапы программной реализации МКЭ. Назначение сгущения сетки КЭ. Способы задания размеров сетки КЭ. Виды анализов, проводимых с помощью МКЭ. Назначение статического анализа. Назначение динамического анализа. Назначение кинематического анализа. Назначение расчётов на устойчивость. Назначение модального анализа. Назначение гармонического анализа. Назначение термического анализа. Решение смешанных задач. Модель поведения материала. Диаграмма растяжения металлов. Модуль упругости (модуль Юнга). Коэффициент Пуассона. Физический смысл. Модуль сдвига. Тензоры напряжений и деформаций. Эквивалентные напряжения. Эквивалентные деформации. Изотропные материалы. Задание свойств. Ортотропные материалы. Задание свойств. Анизотропные материалы. Задание свойств. Модель плоского напряжённого состояния. Модель плоского деформированного состояния. Упругая линейная модель (закон Гука). Нелинейная упругость. Мультилинейная упругость. Пластичность материала. Билинейная модель. Диаграмма Прандтля. Многолинейное упрочнение. Эффект Баушингера. Гиперупругие материалы. Модель Муни-Ривлина. Модель Блатц-Ко. Модель Друкера-Прагера. Основные способы построения плоских тел (эскизов). Построение объёмных тел. Сложение и вычитание тел. Задание сварочных швов. Виды сопряжения деталей (поверхностей). Виды закрепления. Виды внешних нагрузок. Проведение статического анализа. Составление отчёта о проведённых исследованиях. Назначение модального анализа. Понятие частоты собственных колебаний. Понятие моды. Понятие формы колебаний. Условие возникновения резонанса. Влияние на частоты собственных колебаний массы тела и жёсткостей. Проведение модального анализа. Составление отчёта по модальному ана

1589745906

#### **5.2.2 Оценочные средства при промежуточной аттестации**

Общие понятия и назначение метода конечных элементов (МКЭ).

Сетка конечных элементов. Виды элементов. Способы разбиения и задания размеров.

Виды проводимых анализов с помощью МКЭ и их назначение.

Задание граничных условий. Формирование внешних нагрузок, закреплений, сопряжений, начальных деформаций.

Понятие тензоров напряжений и деформаций.

Типы моделей поведения материалов. Модели плоского напряжённого и плоского деформированного состояния.

Пластичность материала. Диаграмма растяжения металлов.

Модели представления нелинейных свойств материалов.

Эффект Баушингера при различных моделях материала.

Построение 3D деталей в Autodesk Invtntor.

Составление сборок в Autodesk Invtntor.

Формирование рабочих и сборочных чертежей в Autodesk Invtntor.

Статический анализ прочности с помощью МКЭ.

Модальный анализ. Назначение. Общие понятия. Факторы, оказывающие влияние на формирование частот собственных колебаний.

Составление отчётов по результатам статического и модального анализов в Autodesk Invtntor.

## **5.2.3. Методические материалы, определяющие процедуры оценивания знаний, умений, навыков и (или) опыта деятельности, характеризующие этапы формирования компетенций**

Основой оценивания знаний, умений, навыков и (или) опыта деятельности, характеризующие этапы формирования компетенций являются результаты текущей аттестации и

промежуточной аттестации.

При проведении текущей аттестации на практических занятиях производится контрольный опрос обучающихся по вопросам моделирования, регрессионного анализа в соответствии с пройденным материалом. Преподаватель оценивает по шкале (зачтено/не зачтено) результаты ответов. В процессе промежуточной аттестации преподаватель оцениваниет уровень формирования компетенций по результатам ответов либо по шкале зачета (зачтено/не зачтено).

При проведении текущего контроля и промежуточной аттестации обучающимся будет задано два вопроса, на которые они должны дать ответы. Критерии оценивания:

- 100 баллов – при правильном и полном ответе на два вопроса;

- 75…99 баллов – при правильном и полном ответе на один из вопросов и правильном, но не полном ответе на другой из вопросов;

- 50…74 баллов – при правильном и неполном ответе на два вопроса или правильном и полном ответе только на один из вопросов;

- 25…49 баллов – при правильном и неполном ответе только на один из вопросов;

- 0…24 баллов – при отсутствии правильных ответов на вопросы.

Шкала оценивания:

Количество баллов менее 65 - Не зачтено

Количество баллов более или равно 65 - Зачтено

При проведении аттестаций обучающиеся убирают все личные вещи с учебной мебели, достают листы чистой бумаги и ручку. На листах бумаги записываются Фамилия, Имя, Отчество, номер группы и дата проведения опроса. Далее преподаватель задает вопросы за 10-20 минут до конца занятия или предлагает взять билеты на зачете.

#### **6 Учебно-методическое обеспечение**

#### **6.1 Основная литература**

1. Гузненков, В. Н. Autodesk Inventor 2012 / В. Н. Гузненков, П. А. Журбенко. – Москва : ДМК Пресс, 2013. – 121 c. – ISBN 9785940748731. – URL: [http://biblioclub.ru/index.php?page=book\\_red&id=259986](http://biblioclub.ru/index.php?page=book_red&id=259986) (дата обращения: 12.06.2022). – Текст : электронный.

2. Мухутдинов, А. Р. Основы применения Autodesk Inventor для решения задач проектирования и моделирования / А. Р. Мухутдинов, П. А. Наригинов ; Министерство образования и науки России; Казанский национальный исследоват**ель (рискрым) терма терм**ий университет. - Казань : Казанский научно-исследовательский технологический университет (КНИТУ), 2016. – 140 c. – ISBN 9785788221014. - URL: [http://biblioclub.ru/index.php?page=book\\_red&id=560921](http://biblioclub.ru/index.php?page=book_red&id=560921) (дата обращения: 02.10.2022). – Текст : электронный.

### **6.2 Дополнительная литература**

1. Чэпел, Э. Autodesk Civil 3D 2013 : официальный учебный курс / Э. Чэпел ; пер. с англ. А. В. Снастина, С. П. Ивженко. – Москва : ДМК-Пресс, 2014. – 424 с. – URL: [http://biblioclub.ru/index.php?page=book\\_red&id=259984](http://biblioclub.ru/index.php?page=book_red&id=259984). - Текст : непосредственный + электронный.

2. Муромцев, Д. Ю. Математическое обеспечение САПР : учебное пособие / Д. Ю. Муромцев, И. В. Тюрин. — 2-е изд. перераб. и доп. — Санкт-Петербург : Лань, 2021. — 464 с. — ISBN 978-5-8114-1573- 1. — Текст : электронный // Лань : электронно-библиотечная система. — URL: <https://e.lanbook.com/book/168620> (дата обращения: 01.04.2022). — Режим доступа: для авториз. пользователей.

3. Каменев, С. В. Моделирование станка-гексапода в CAD-системе «Autodesk Inventor» / С. В. Каменев ; Оренбургский государственный университет. – Оренбург : Оренбургский государственный университет, 2017. – 142 c. – ISBN 9785741017197. – URL: http://biblioclub.ru/index.php?page=book red&id=481765 (дата обращения: 02.10.2022). – Текст : электронный.

4. Каменев, С. В. Моделирование многотельных механических систем в "Autodesk Inventor" : учебное пособие / С. В. Каменев. — Оренбург : ОГУ, 2018. — 125 с. — ISBN 978-5-7410-2000-5. — Текст : электронный // Лань : электронно-библиотечная система. — URL: <https://e.lanbook.com/book/159768> (дата обращения: 25.04.2022). — Режим доступа: для авториз. пользователей.

## **6.3 Методическая литература**

## **6.4 Профессиональные базы данных и информационные справочные системы**

1. Электронная библиотечная система «Университетская библиотека онлайн»<http://biblioclub.ru/>

2. Электронная библиотечная система «Лань»<http://e.lanbook.com>

3. Электронная библиотека КузГТУ [https://elib.kuzstu.ru/index.php?option=com\\_content&view=article&id=230&Itemid=229](https://elib.kuzstu.ru/index.php?option=com_content&view=article&id=230&Itemid=229)

4. Электронная библиотечная система Новосибирского государственного технического университета<https://clck.ru/UoXpv>

5. Справочная правовая система «КонсультантПлюс»<http://www.consultant.ru/>

6. Научная электронная библиотека eLIBRARY.RU [https://elibrary.ru/projects/subscription/rus\\_titles\\_open.asp?](https://elibrary.ru/projects/subscription/rus_titles_open.asp?)

7. Национальная электронная библиотека<https://rusneb.ru/>

8. Электронная библиотека Горное образование <http://library.gorobr.ru/>

## **6.5 Периодические издания**

1. САПР и графика : журнал (печатный)

## **7 Перечень ресурсов информационно-телекоммуникационной сети «Интернет»**

https://www.autodesk.com/ http://www.cadfem-cis.ru/ http://www.cae-expert.ru/ http://www.procae.ru/

## **8 Методические указания для обучающихся по освоению дисциплины "Расчет и моделирование горных машин и оборудования"**

Основной учебной работой обучающегося является самостоятельная работа в течение всего срока

обучения. Начинать изучение дисциплины необходимо с ознакомления с знаниями, умениями, навыками и (или) опыта деятельности, приобретаемыми в процессе изучения дисциплины (модуля).<br>Далее необходимо проработать конспе**нти гении и и интигари**еобходимости, рассмотреть отдельные<br>porposit no massiums Далее необходимо проработать конспекти вопросы по предложенным источникам литературы. В терет вопросы по дисциплине обучающийся

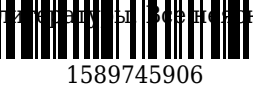

может разрешить на консультациях, проводимых по расписанию. Параллельно следует приступить к выполнению практических работ после того, как содержание отчетов и последовательность их выполнения будут рассмотрены в рамках практических занятий. Перед промежуточной аттестацией обучающийся должен сопоставить приобретенные знания, умения, навыки и (или) опыт деятельности с заявленными и, в случае необходимости, еще раз изучить литературные источники и (или) обратиться к преподавателю за консультациями.

## **9 Перечень информационных технологий, используемых при осуществлении образовательного процесса по дисциплине "Расчет и моделирование горных машин и оборудования", включая перечень программного обеспечения и информационных справочных систем**

Для изучения дисциплины может использоваться следующее программное обеспечение:

- 1. Autodesk AutoCAD 2018
- 2. Libre Office
- 3. Mozilla Firefox
- 4. GIMP
- 5. Open Office
- 6. Autodesk Inventor
- 7. Microsoft Windows
- 8. ESET NOD32 Smart Security Business Edition

## **10 Описание материально-технической базы, необходимой для осуществления образовательного процесса по дисциплине "Расчет и моделирование горных машин и оборудования"**

Для реализации программы учебной дисциплины предусмотрены специальные помещения:

1. Помещения для самостоятельной работы обучающихся оснащённые компьютерной техникой с возможностью подключения к сети Интернет и обеспеченные доступом в электронную информационнообразовательную среду организации.

2. Помещения для хранения и профилактического обслуживания учебного оборудования.

3. Учебная аудитория для проведения занятий лекционного типа, занятий семинарского типа, курсового проектирования (выполнения курсовых работ), групповых и индивидуальных консультаций, текущего контроля и промежуточной аттестации.

4. Лаборатория.

#### **11 Иные сведения и (или) материалы**

При осуществлении образовательного процесса применяются следующие образовательные технологии:

- традиционная с использованием современных технических средств;

- интерактивная.

Учебная работа проводится с использованием как традиционных технологий, так и современных

интерактивных. Лекции проводятся в традиционной и интерактивной форме. Практические занятия имеют индивидуальный характер и позволяют преподавателю более целенаправленно общаться со студентами.

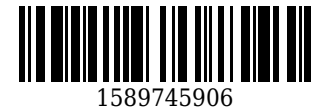

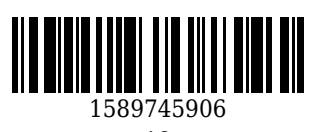

#### **Список изменений литературы на 01.09.2020**

### **Основная литература**

1. Гузненков, В. Н. Autodesk Inventor 2012 / В. Н. Гузненков, П. А. Журбенко. – Москва : ДМК Пресс, 2013. – 121 c. – ISBN 9785940748731. – URL: [http://biblioclub.ru/index.php?page=book\\_red&id=259986](http://biblioclub.ru/index.php?page=book_red&id=259986) (дата обращения: 01.09.2020). - Текст : электронный.

2. Компьютерная графика в САПР : учебное пособие [для обучения бакалавров и аспирантов всех технических специальностей] / А. В. Приемышев [и др.]. – Санкт-Петербург : Лань, 2017. – 196 с. – (Учебники для вузов. Специальная литература). – Текст : непосредственный.

#### **Дополнительная литература**

1. Тремблей, Т. Autodesk Inventor 2013 и Autodesk Inventor LT 2013. Основы : официальный учебный курс / пер. с англ. Л. Талхина. – Москва : ДМК Пресс, 2013. – 344 с. – URL: [http://biblioclub.ru/index.php?page=book\\_red&id=260323&sr=1.](http://biblioclub.ru/index.php?page=book_red&id=260323&sr=1) - Текст : непосредственный + электронный.

2. Чэпел, Э. Autodesk Civil 3D 2013 : официальный учебный курс / Э. Чэпел ; пер. с англ. А. В. Снастина, С. П. Ивженко. – Москва : ДМК-Пресс, 2014. – 424 с. – URL: [http://biblioclub.ru/index.php?page=book\\_red&id=259984](http://biblioclub.ru/index.php?page=book_red&id=259984). – Текст : непосредственный + электронный.

3. Муромцев, Д. Ю. Математическое обеспечение САПР : учебное пособие для бакалавров и магистрантов вузов, аспирантов, обучающихся по направлениям "Конструирование и технология электронных средств", "Радиотехника", "Инфокоммуникационные технологии и системы связи" всех форм обучения, студентов других технических направлений и специальностей / Д. Ю. Муромцев, И. В. Тюрин. – 2-е изд., перераб. и доп. – Санкт-Петербург : Лань, 2014. – 464 с. – (Учебники для вузов. Специальная литература). - URL: https://e.lanbook.com/book/42192#book name. - Текст : непосредственный + электронный.

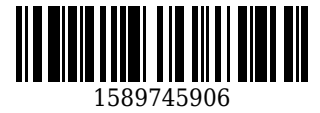